## **ibec\_imap\_SelectFolder**

## **Syntax**

function ibec\_imap\_SelectFolder(IMAPSession : variant, FolderName : string);

## **Example**

[IMAP example](http://ibexpert.com/docu/doku.php?id=06-ibexpert-ibeblock-examples:imap-example)

From: <http://ibexpert.com/docu/> - **IBExpert**

Permanent link: **[http://ibexpert.com/docu/doku.php?id=05-ibexpert-ibeblock-functions:05-19-imap-functions:ibec\\_imap\\_searchfolder](http://ibexpert.com/docu/doku.php?id=05-ibexpert-ibeblock-functions:05-19-imap-functions:ibec_imap_searchfolder)**

Last update: **2023/05/22 08:45**

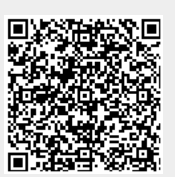